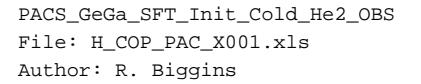

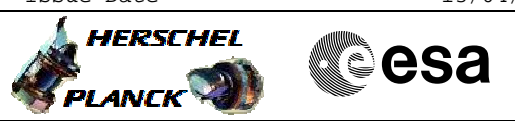

# **Procedure Summary**

### **Objectives**

The objective of this procedure is to execute a short functional test on the Ge:Ga detector arrays.

Based on procedure: PACS\_GeGa\_SFT\_Init\_Cold\_He2\_OBS (v1)

### **Summary of Constraints**

This procedure should be executed as part of the Short Functional Test (HeII conditions) This procedure may also be executed on PACS request

#### **Spacecraft Configuration**

#### **Start of Procedure**

PACS is in NO\_PRIME or SAFE Mode - ALL PACS units powered on and connected

**End of Procedure**

PACS is in NO\_PRIME or SAFE Mode - ALL PACS units powered on and connected

**Reference File(s)**

**Input Command Sequences**

**Output Command Sequences** HCPX001

**Referenced Displays**

**ANDs GRDs SLDs** PA022420

## **Configuration Control Information**

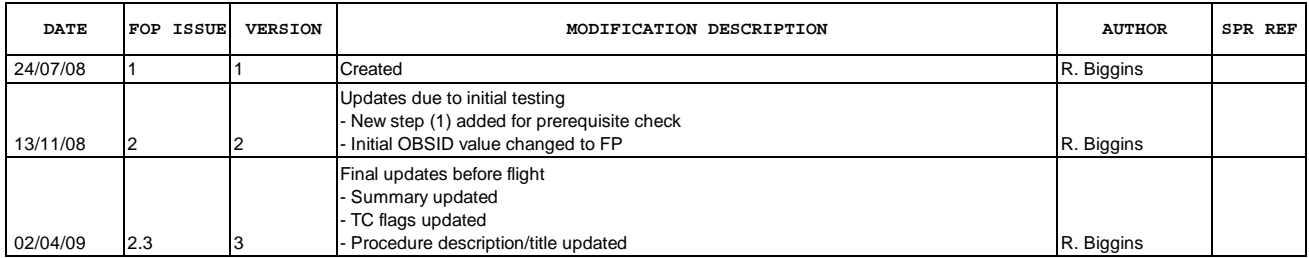

Doc No. :PT-HMOC-OPS-FOP-6001-OPS-OAH<br>Fop Issue : 3.0 Fop Issue : 3.0<br>
Issue Date: 3/04/10 Issue Date:

 PACS\_GeGa\_SFT\_Init\_Cold\_He2\_OBS File: H\_COP\_PAC\_X001.xls Author: R. Biggins

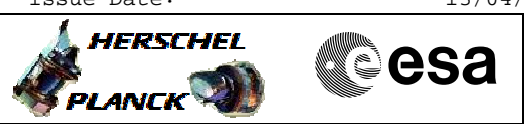

**Procedure Flowchart Overview**

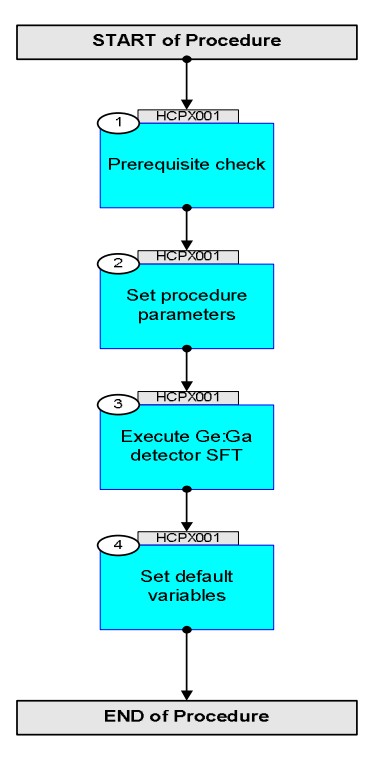

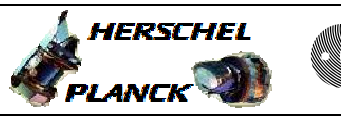

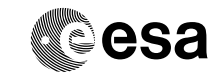

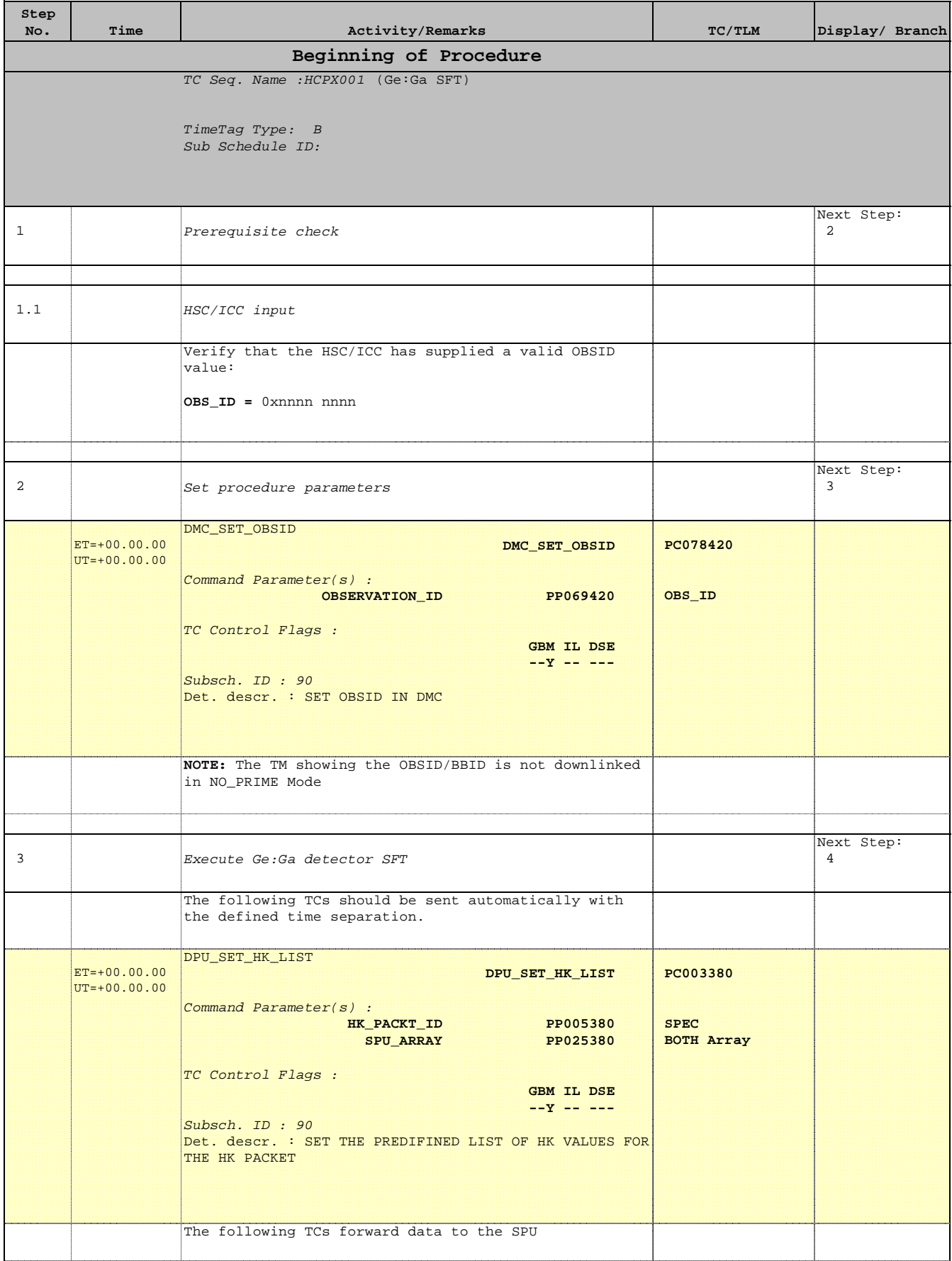

 PACS\_GeGa\_SFT\_Init\_Cold\_He2\_OBS File: H\_COP\_PAC\_X001.xls Author: R. Biggins

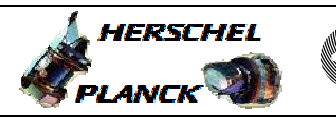

**CSA** 

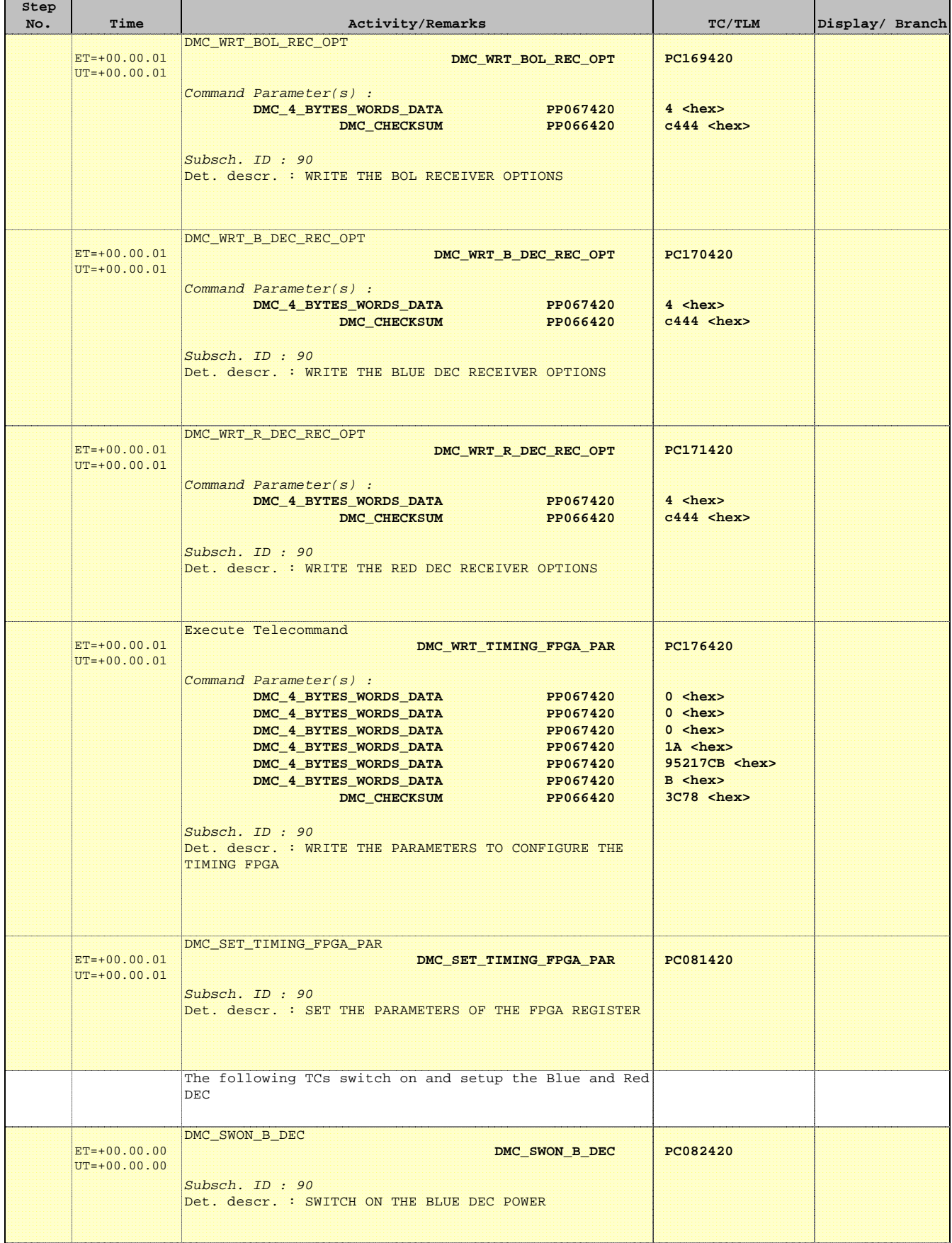

 PACS\_GeGa\_SFT\_Init\_Cold\_He2\_OBS File: H\_COP\_PAC\_X001.xls Author: R. Biggins

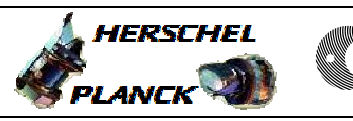

**CSA** 

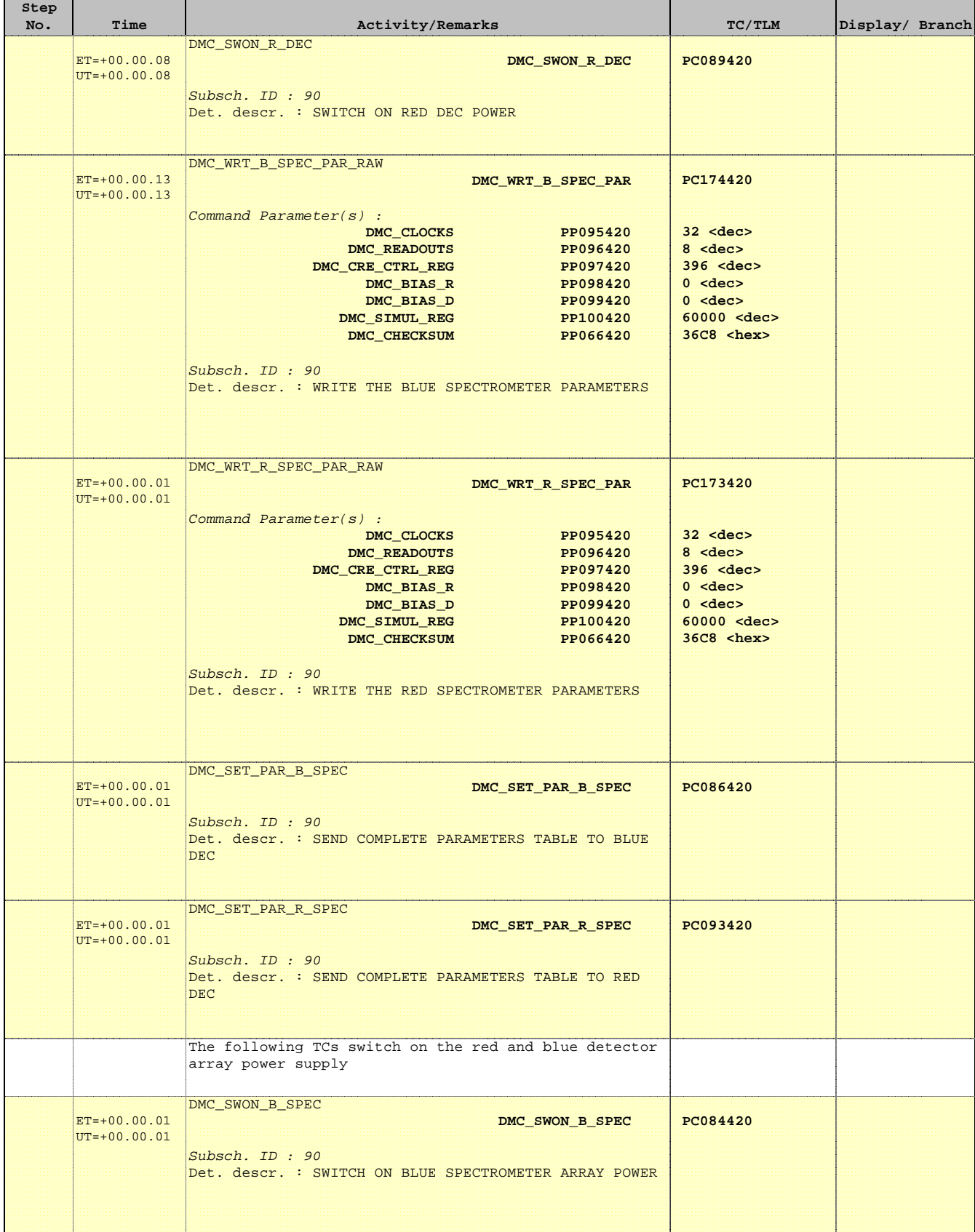

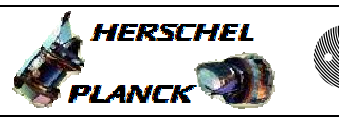

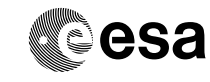

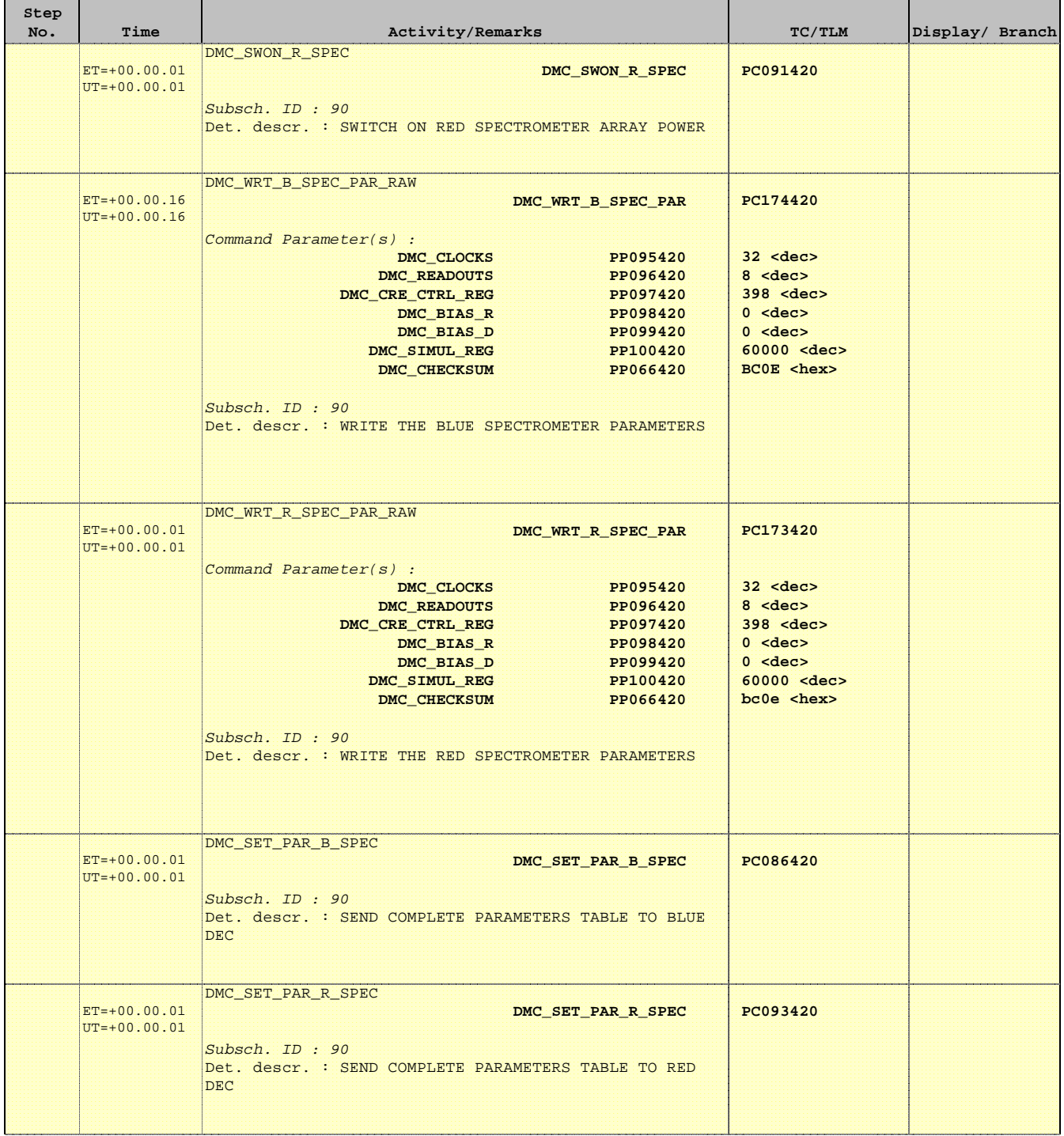

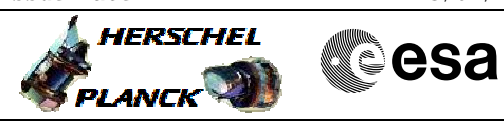

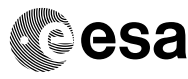

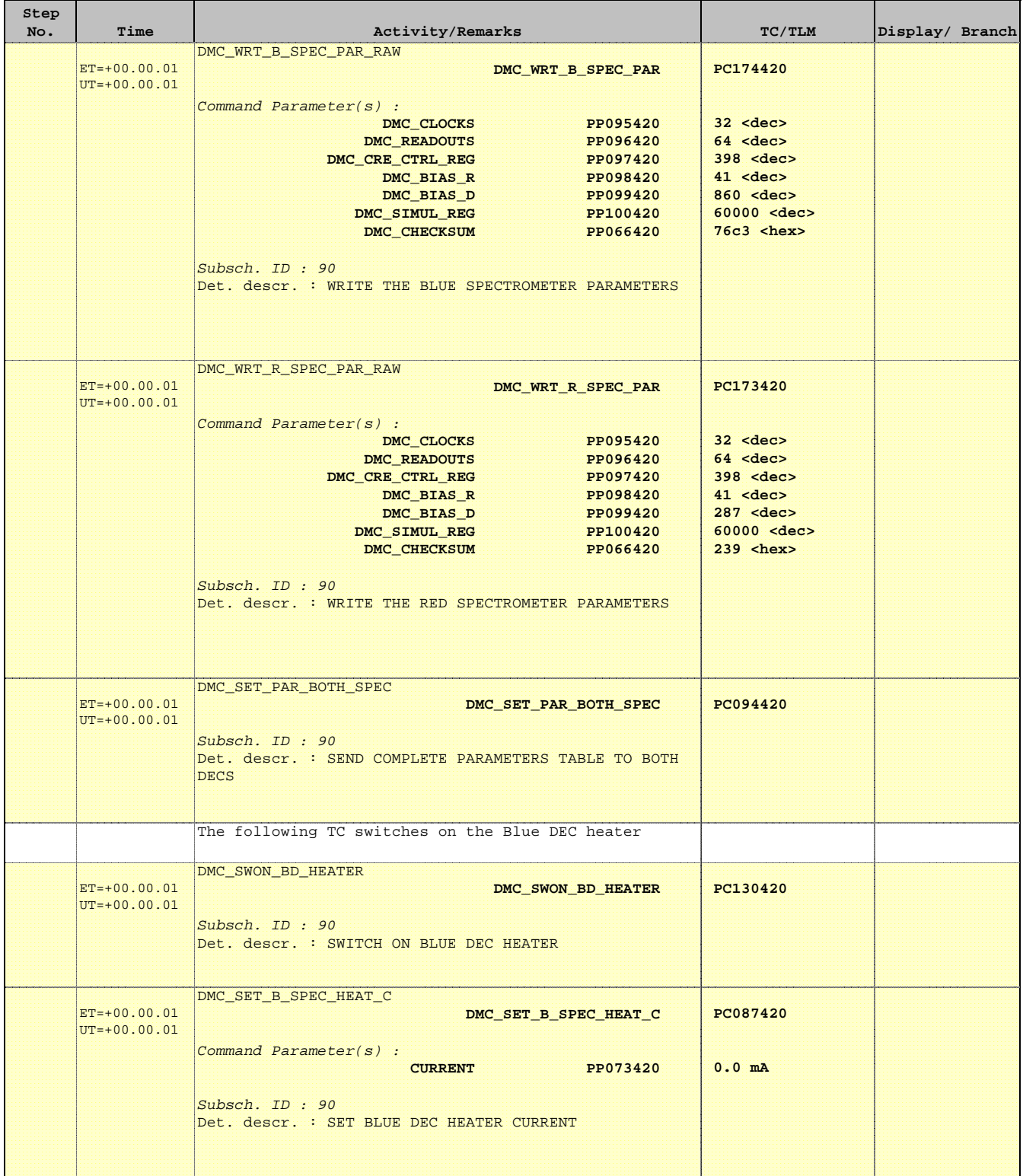

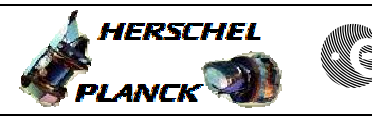

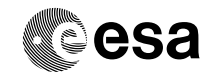

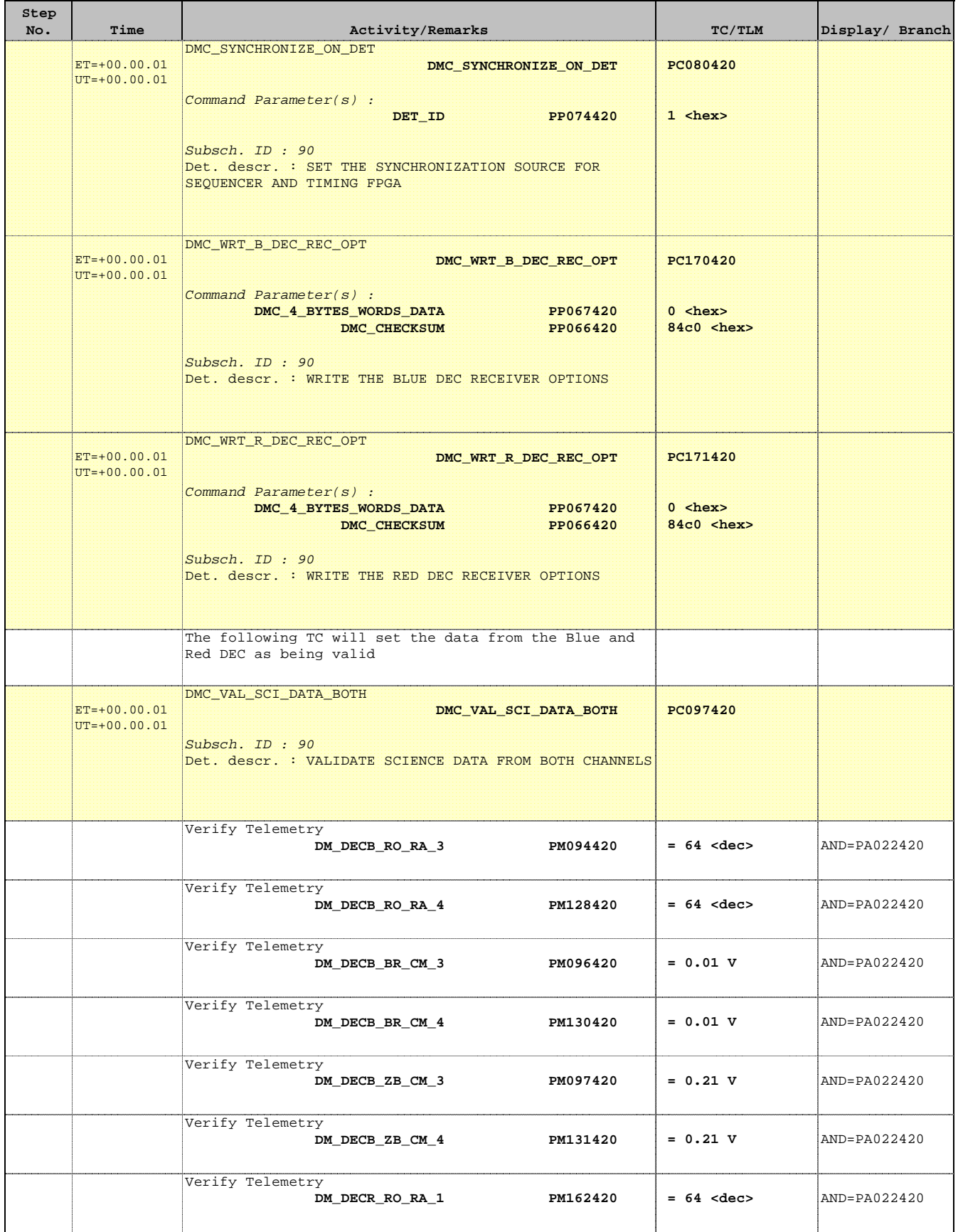

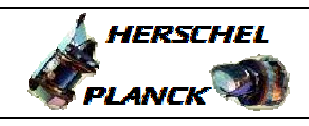

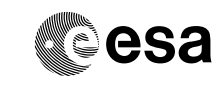

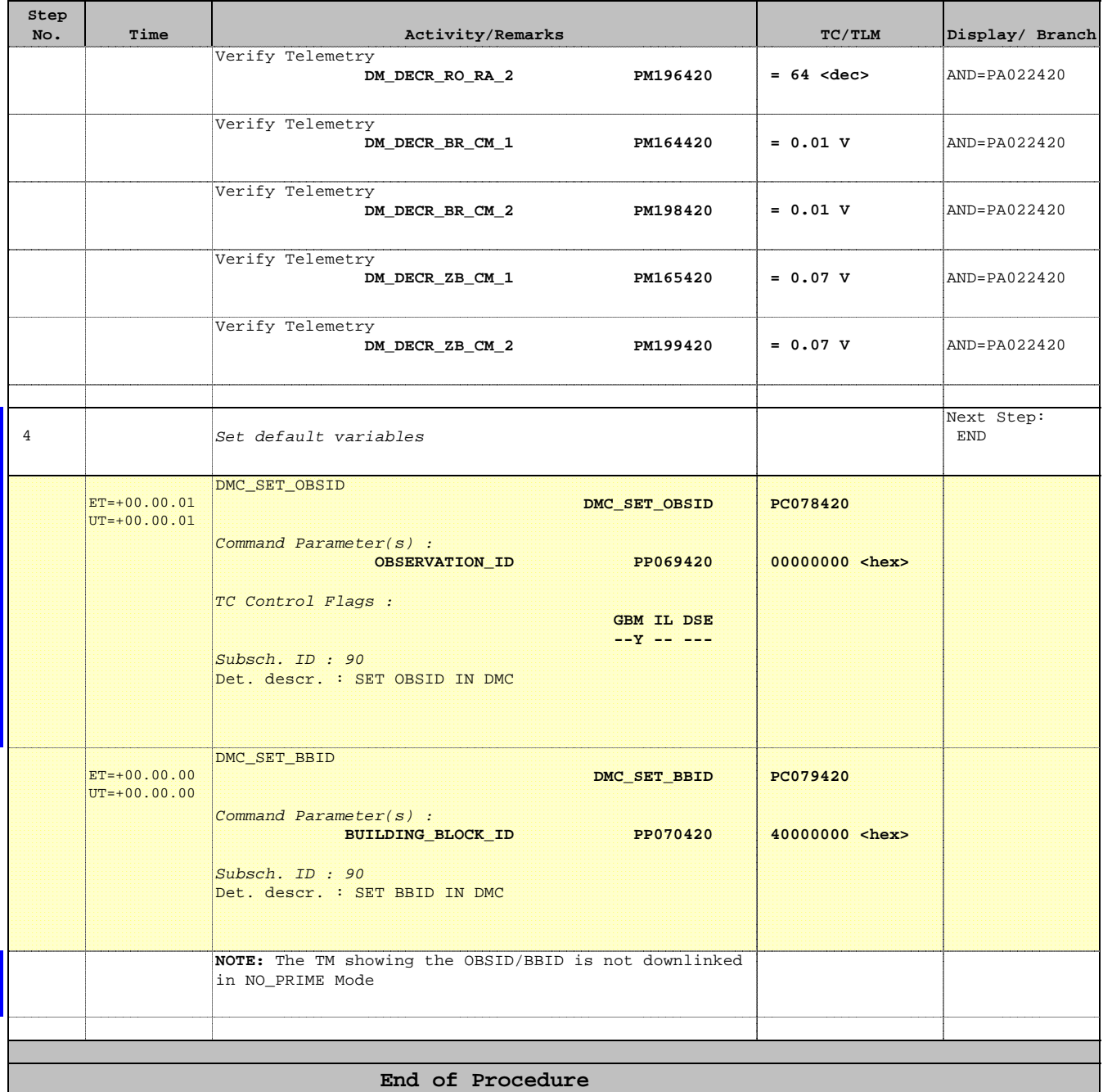